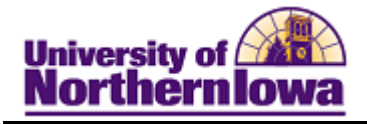

## **CRM – Search Person**

**Purpose:** Before entering a new contact card, use the Search Person feature to determine if that record already exists.

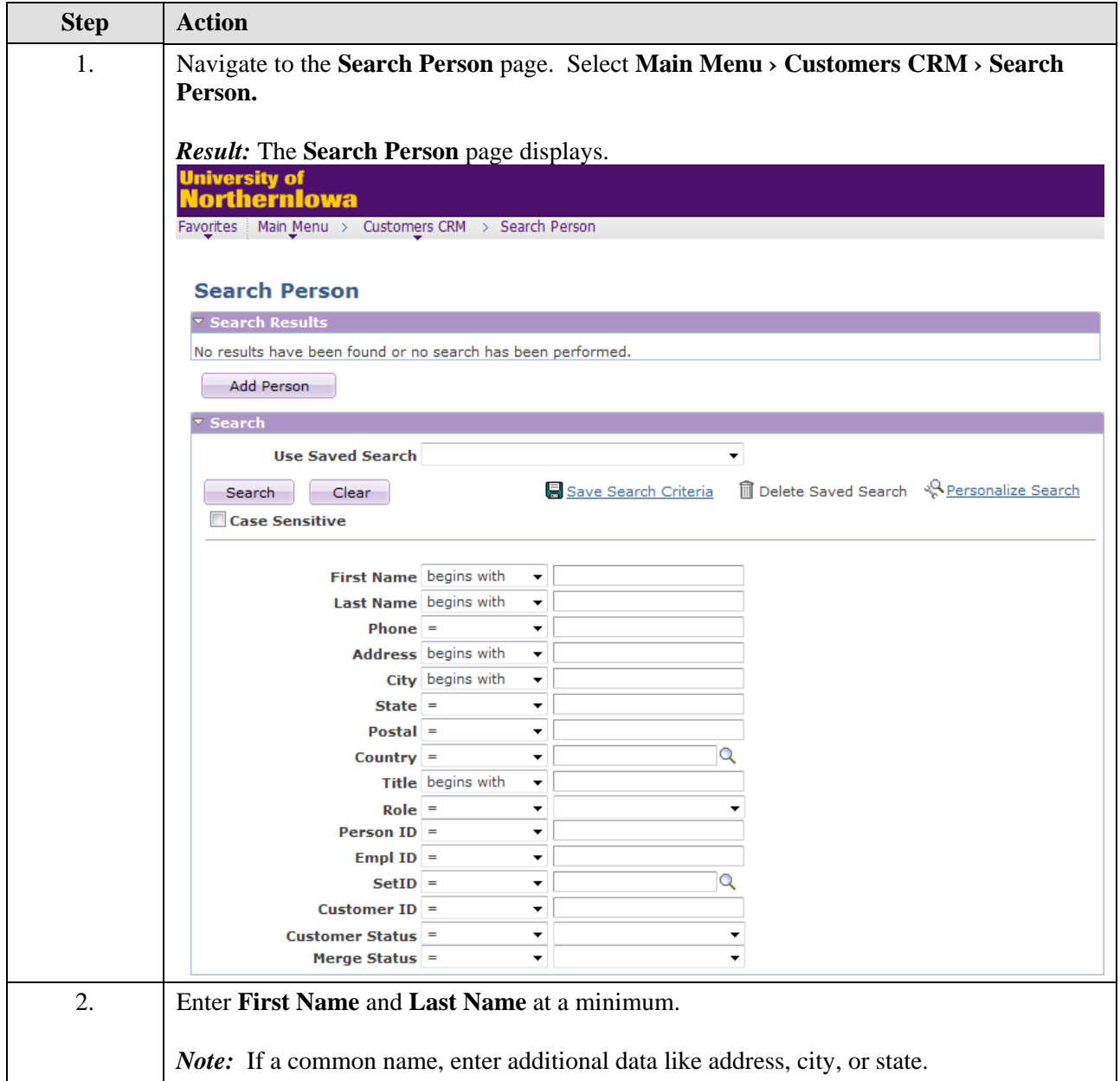

## **Job Aid – CRM Search Person**

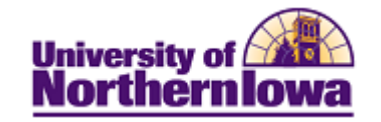

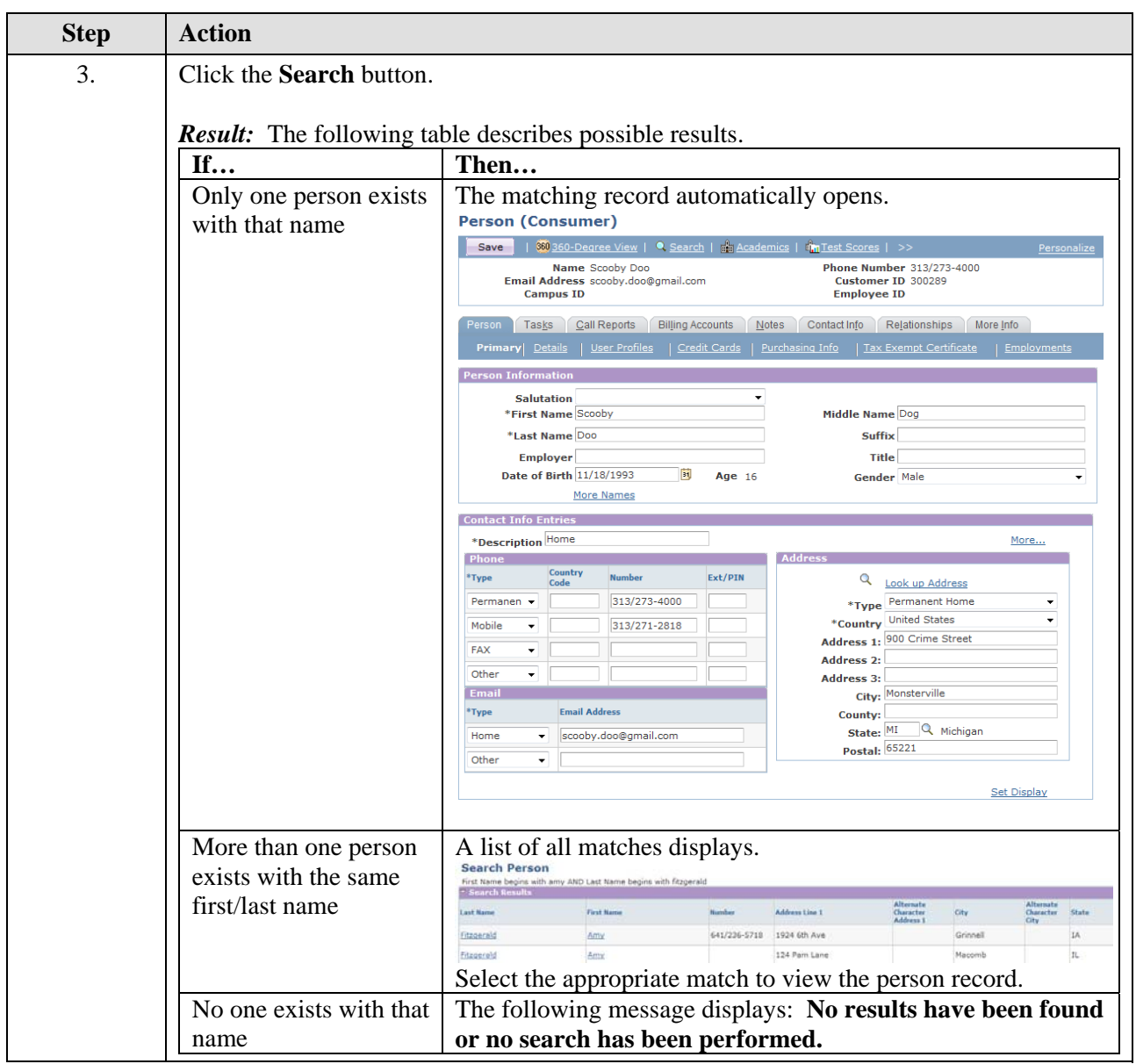